## The Oval Top Mat

Very often there is a need to make a round top mat where the top is not circular, but elliptical. None of the templates will do this and merging an oval with a rectangle is not reliable.

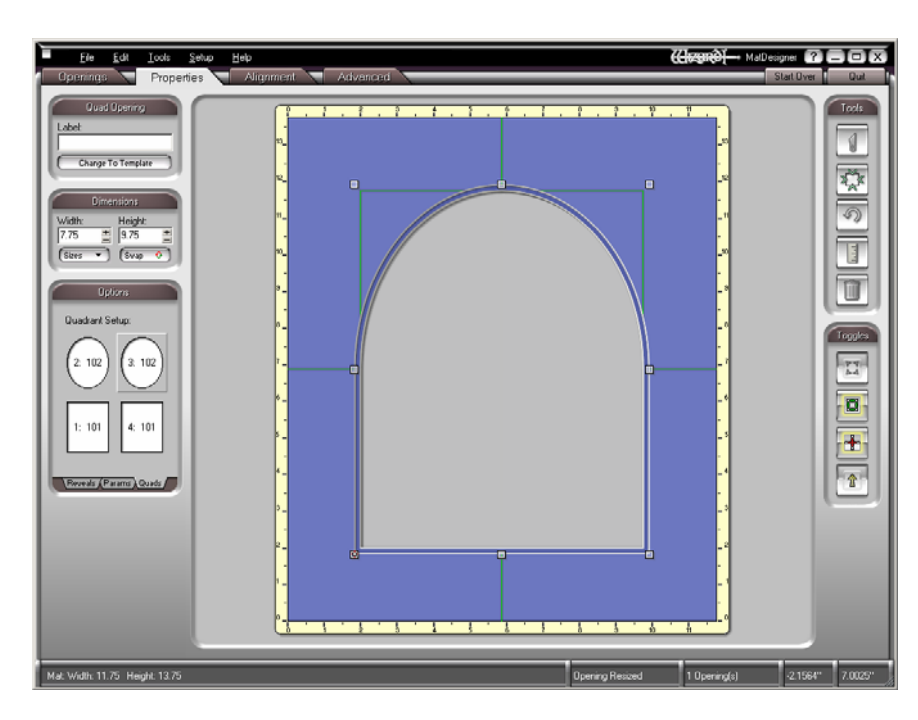

Begin with a **Quad** opening, Template 111. Make it the size you ultimately want.

Set the borders how you want them. Turn **Dynamic Outsides** on to make sure the borders are snapped to the opening, then turn it off.

Under the **Quads** tab at the bottom left under **Options**, set the top two corners of the opening to Template 102 – Oval.

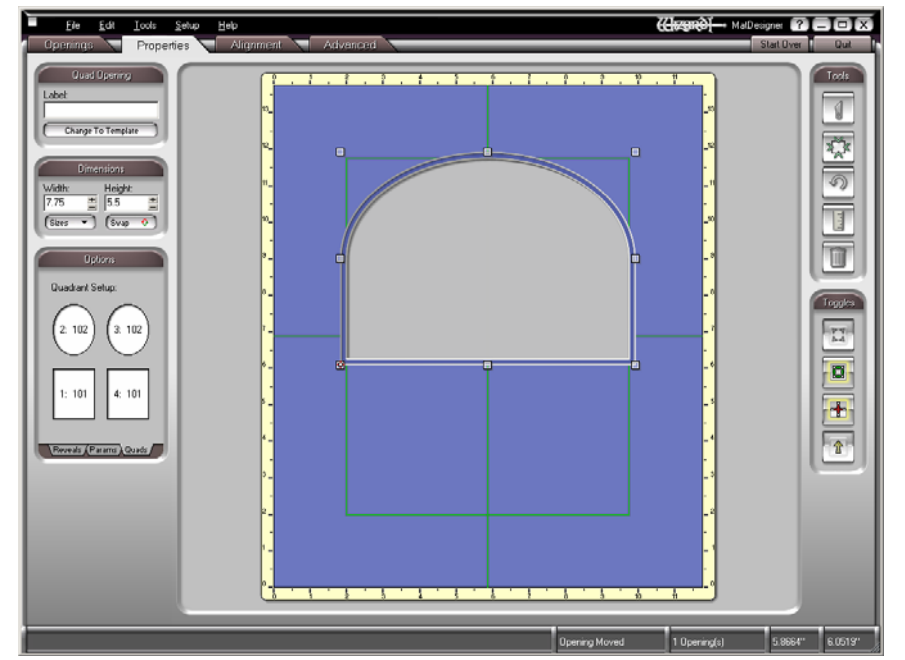

Make the height of the opening shorter so that the oval part is the size and shape that you want it. Make sure the opening remains snapped to the top and the sides of the borders.

Note that the outside size remains the same even though the opening is now smaller.

We will add another opening to fill the remainder of the space, we will snap it into place, then group them to merge their paths.

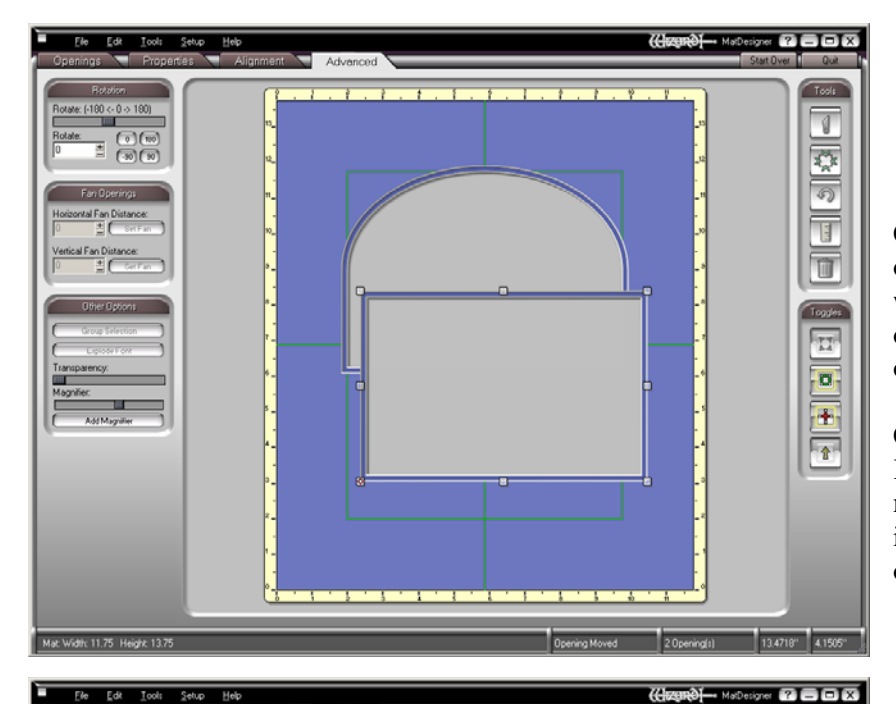

Copy and paste to duplicate the opening. This will insure that the width and reveals of the new opening are identical to the original.

Change it to a rectangle. Keep the width unchanged, but make it shorter so that it will not intrude on the oval part of the top opening.

Snap the rectangular opening to the bottom and to the edges.

Tools

 $\boxed{1}$ 

東の国団団

At this point, make sure the rectangular opening is tall enough to overlap the top opening, but not so tall that it intersects the oval portion of the mat.

Select both openings and click the **Advanced** tab at the top.

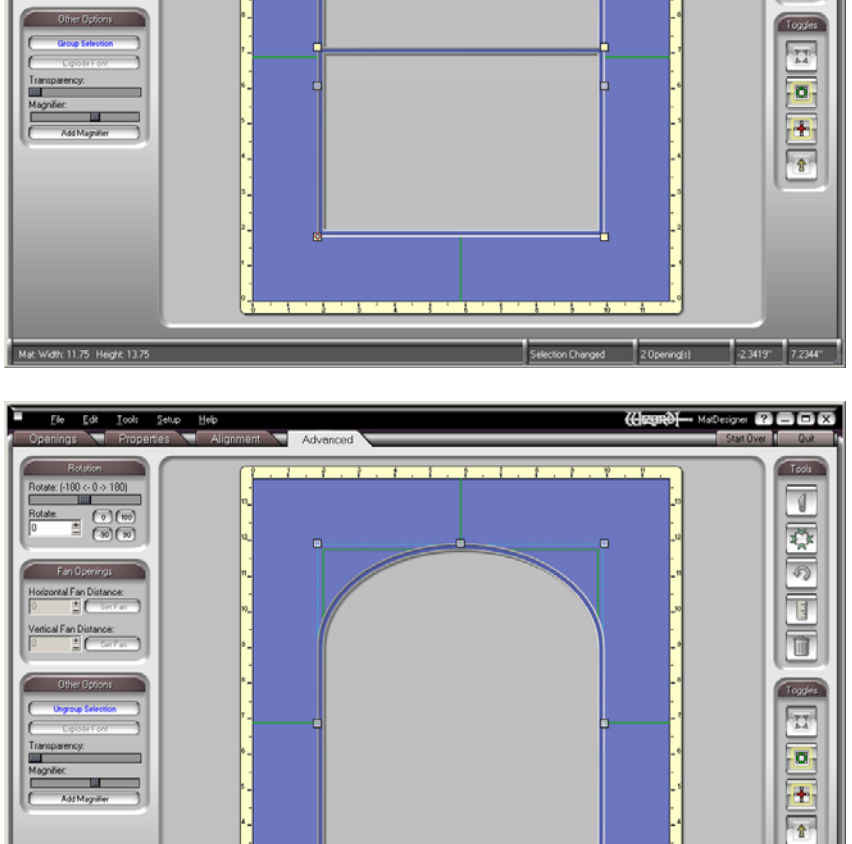

Click the **Group Selection** button The paths merge and just the perimeter of the two openings will under **Options** at the left. cut.

If you would like to change the size of this opening, you can, but Also note that the size of any size of the top layer. It is easier to just make a new one. realize that the proportion of the oval top will change. grouped item is defined by the

 $\times$  f-180  $\leftrightarrow$  0  $\leftrightarrow$  180)  $\frac{1}{\sqrt{2}}$  $\overline{1}$ 

th: 11.75 Height: 13.7